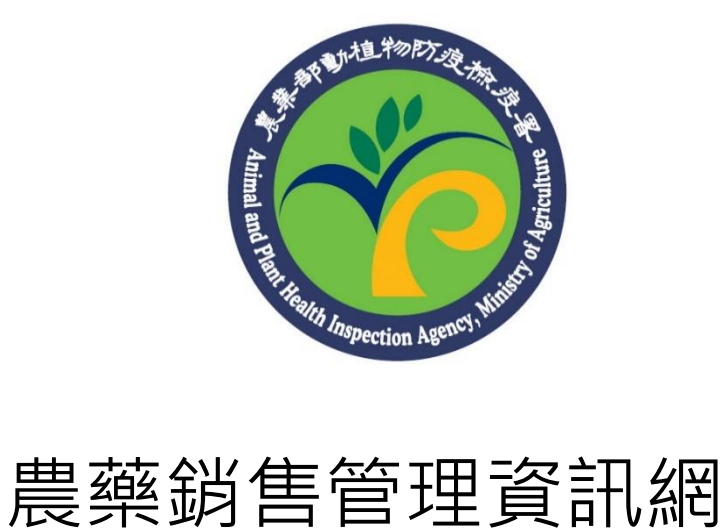

## (零售線上填報)

## 功能操作手冊

## 一、 農藥銷售紀錄**(**零售**)**線上填報

提供未使用 WebPOS 或未安裝單機版 POS 之零售業者可以上網連至本 資訊網,透過「農藥銷售紀錄(零售)線上填報」功能陳報零售紀錄。本 功能必須登入會員方可使用。

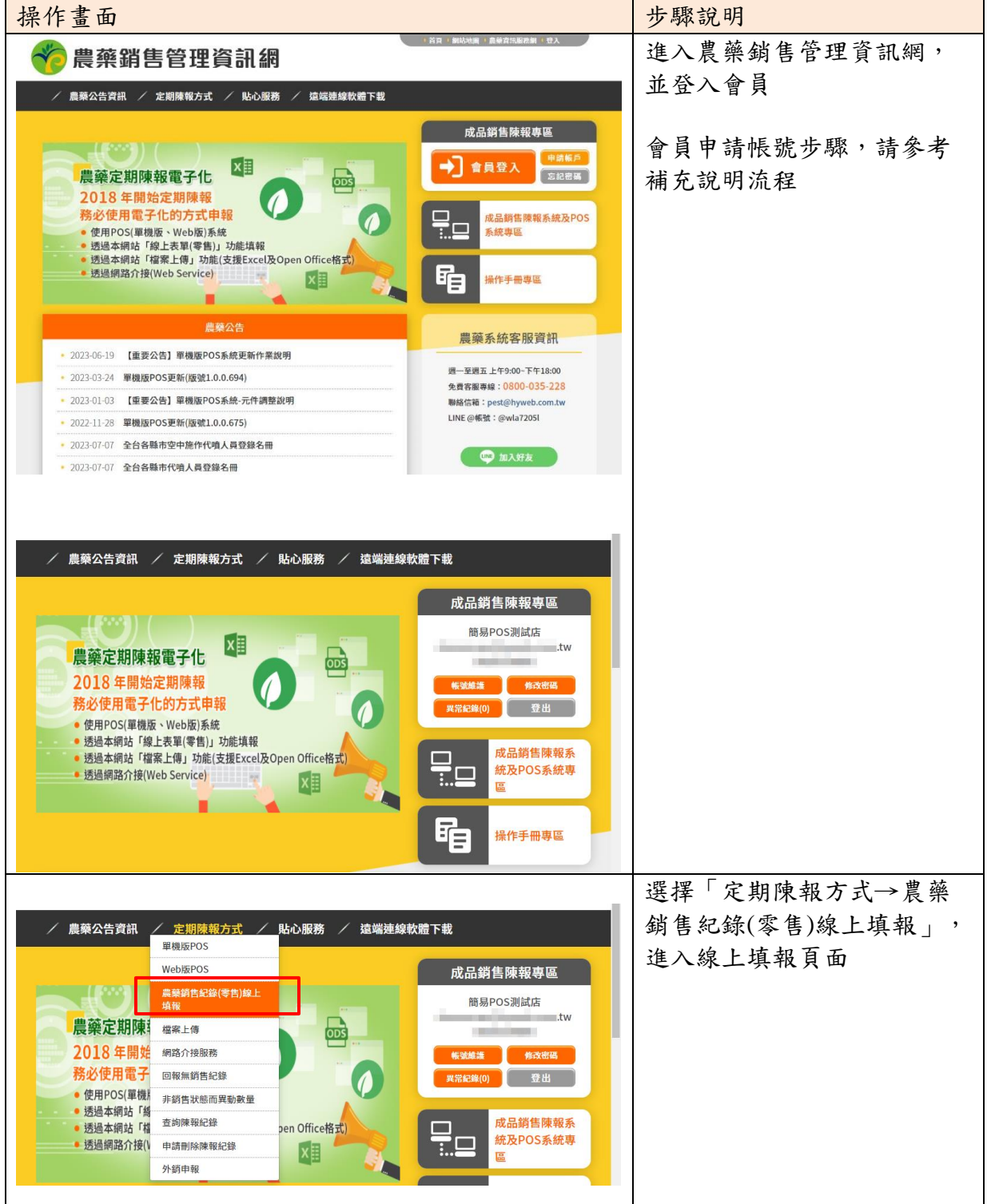

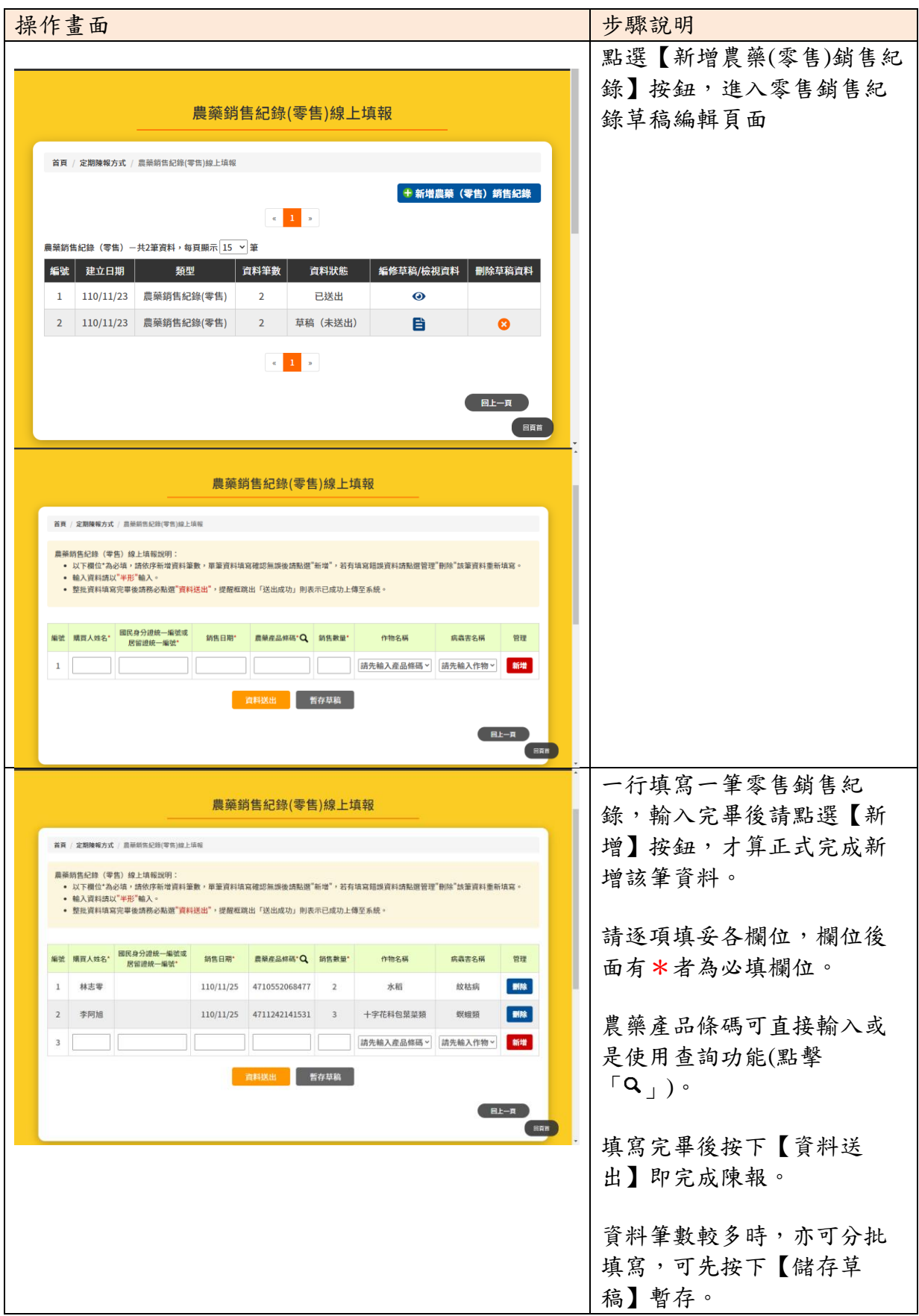

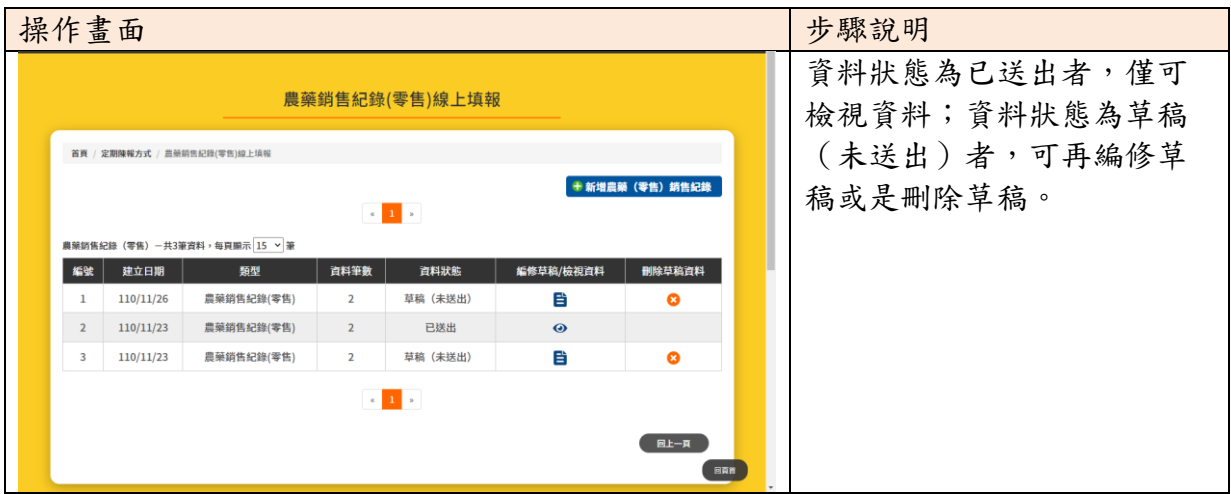

- 1. 111 年 1 月 1 日起,新申請核發農藥販賣業執照之零售業者,無 法使用本功能。
- 2. 111 年 1 月 1 日起領證之零售業者,於停/歇業後之90 日內,開 放使用本功能來補報資料。
- 3. 因農藥實名制,交易日期為 2022/01/01 起之銷售紀錄,姓名、 身分證字號(居留證號)則皆為必填。
- 4. 銷售數量檢核及提醒:銷售數量超過 1000 時系統會跳出提醒文 字,不影響存檔。